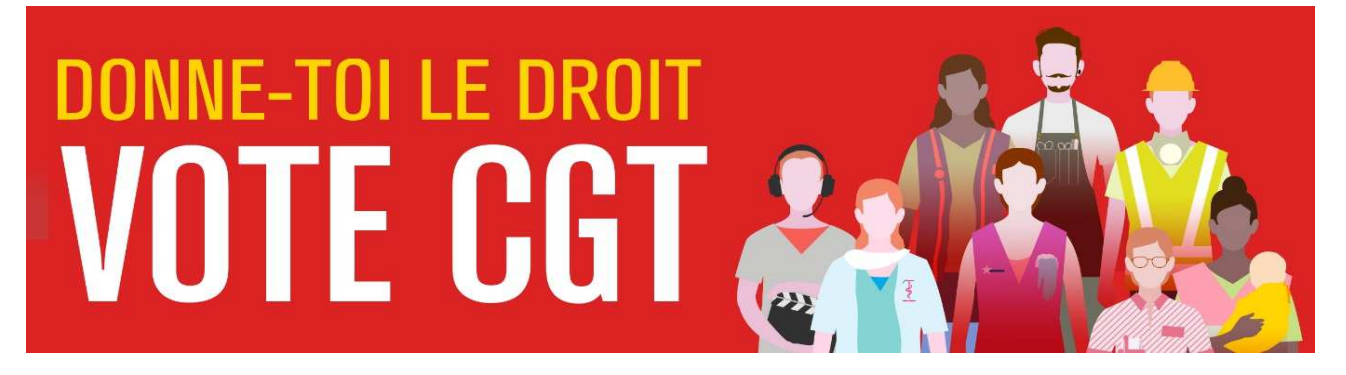

# LETTRE D'INFO SPÉCIALE CAMPAGNE TPE 0 5 / 0 3 / 2 0 2 1

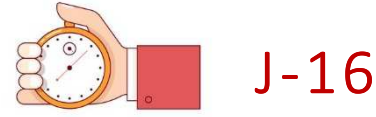

La campagne TPE entre dans sa dernière phase. L'ensemble des organisations ont aujourd'hui lancé leurs plans de travail pour aller à la rencontre de ces salariés, malgré le contexte dans lequel se déroulent ces élections. « Conjuguer visibilité et proximité » reste plus que jamais le mot d'ordre CGT pour ces derniers jours de campagne. Vous trouverez dans cette parution les dernières infos utiles, les outils ainsi que le matériel à disposition des organisations pour aller au contact des salarié.e.s et faire voter CGT.

### Calendrier électoral

# TENTION

Le gouvernement a une nouvelle fois modifié les dates en arrêtant le vote le 6 avril à 18H. (Décret n° 2021-233 du 1er mars 2021). Ce prolongement de la durée du scrutin est purement technique, le ministère du travail s'étant aperçu qu'il ne pourrait clôturer les urnes en plein milieu du week-end de Pâques. La grande partie du matériel de vote CGT

étant déjà imprimé ou impossible à modifier (films, vidéos), nous communiquerons sur cette prolongation par un bandeau spécifique sur nos communications à venir. Certains visuels (A3, A4, bandeau) seront actualisés et disponibles en versions dématérialisées sur l'espace de stockage CGT (cloud).

• Période du 1er au 15 mars

=> Réception par les salariés des TPE de leurs codes d'accès au site de vote, par voie postale.

Période du 22 mars au 6 avril

 $\Rightarrow$  Ouverture du scrutin sur le site https://election-tpe.travail.gouv.fr/

Pour avoir les informations gouvernementales sur les élections TPE (calendrier et modalités de vote, espace électeur, programme des OS, etc.) :

https://election-tpe.travail.gouv.fr/tout-comprendre-l-election-tpe

Pour ces élections professionnelles, la campagne est encore possible pendant les 15 jours de vote.

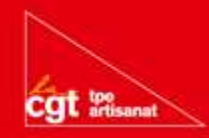

# Lancement du plan de communication national dans la Presse Quotidienne Régionale (PQR)

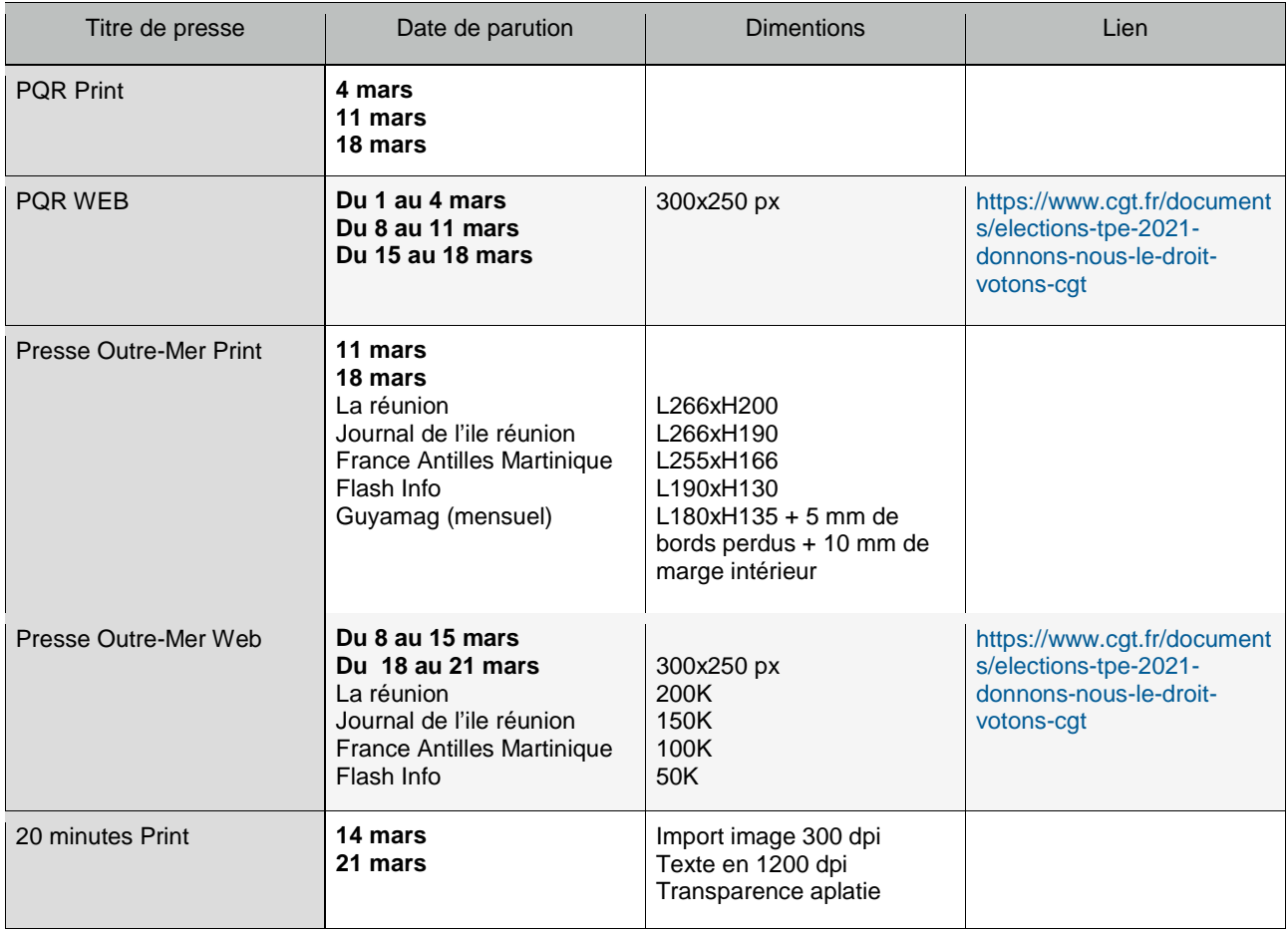

- $\triangleright$  Les deux spots radio sont mis à disposition sur le cloud confédéral TPE.
- $\triangleright$  La confédération prend à sa charge l'ensemble de ces publications.
- Vous pouvez retrouver la carte des quotidiens concernés sur l'espace de stockage CGT (Cloud).

# La CGT aux couleurs de la campagne TPE

Le site confédéral a été mis aux couleurs de la campagne début mars, tout comme la Bourse Nationale, autour du slogan « donne des voix à la CGT ». Une borne avec des flyers est installée à l'entrée du complexe pour permettre à chaque militant de passage à Montreuil de pouvoir distribuer autour de lui.

Les réseaux sociaux confédéraux vont également partager davantage d'informations sur les TPE et la campagne.

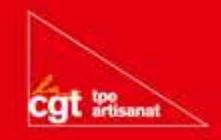

## Matériel & outils à disposition

### **Outils ou Supports nouveaux ou en cours de réalisation :**

- Un flyer spécifique en direction des travailleurs migrants, traduit en plusieurs langues\*, pour pouvoir effectuer des distributions devant les foyers d'habitation disponible la semaine du 8 mars ; *\*(Anglais, Espagnol, Italien, Arabe, Chinois, Russe, Ukrainien, Bengali, Soninké, Bambara)*
- $\blacktriangleright$  La gazette d'information interne n°6.
- L'adresse aux salariés TPE issue de la journée nationale des CPR du 02/03/2021 (en annexe). Les 6 vidéos réalisées pour l'occasion seront également partagées sur le site www.cgt-tpe.fr
- $\triangleright$  Un flyer modifiable par les organisations pour annoncer les bureaux de vote organisés sur les territoires.
- Une carte interactive numérique sera disponible sur le site internet CGT afin de faire connaître aux salariés les points de vote CGT, mobiles ou fixes, ouverts et mis à disposition des électeurs entre le 22 mars au 6 avril. La carte interactive devra être renseignée par les organisations.
- $\triangleright$  Un tract « comment voter » est en cours de finalisation. Il sera disponible la semaine du 8 mars.

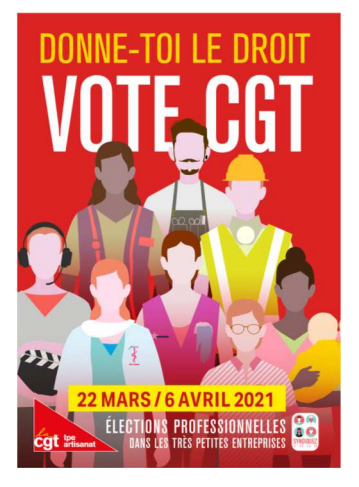

### **RAPPEL : Le site internet www.cgt-tpe.fr**

Il s'adresse tout d'abord aux salariés des TPE en proposant :

Des articles, portraits de candidats, etc. ;

 $\triangleright$  Des fiches de droit rédigées par le Pôle DLAJ confédéral et en partenariat avec la NVO ;

- $\triangleright$  Des animations :
- $\triangleright$  Infographies sur les métiers ;

Ces dernières sont publiées régulièrement au long de la campagne, mais vous pouvez toutes les télécharger sur le cloud confédéral TPE.

Le site est également un espace de ressources pour les organisations, il est possible d'y retrouver, dans la rubrique « outils » :

- $\triangleright$  La carte interactive des TPE, pour les organisations qui souhaiteraient cibler les TPE pour des tractages par exemple ;
- $\triangleright$  Des états des lieux sur la situation des salariés des TPE au sujet d'un certain nombre de thématiques, afin d'aller au débat avec eux ;
- $\triangleright$  Le matériel de campagne confédéral ou mis à disposition par les organisations.

### **RAPPEL : Autres outils numériques**

#### L'application "Voice Power" Je gagne des voix avec l'application "Voice Power"

Outil ludique pour tous ceux qui le souhaitent, en commençant par nos adhérents, pour devenir acteur actif de cette campagne et contribuer à la progression de la CGT.

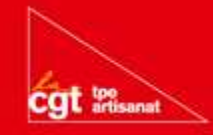

Téléchargez l'application VOICE POWER pour Apple

 $\triangleright$  Téléchargez l'application VOICE POWER pour  $Google$ 

 Un groupe facebook « Référents CGT élections TPE » a été mis en place pour fluidifier le partage d'infos sur ce réseau social.

### **RAPPEL : Le matériel papier**

- $\triangleright$  Flyer de masse, imprimé à 1 million d'exemplaires, envoyé dans toutes les UD.
- Le 4 pages encadrement, tiré à 100.000 exemplaires, envoyé aux UD ciblées avec du « salariat ICT important dans le département ».
- $\triangleright$  Les professions de foi, sous la forme 4 pages avec le volet national + territoires dont la livraison est en cours d'acheminement.
- Un reliquat d'affiches (environ 8000), tous formats confondus est disponible chez l'imprimeur. Nous proposons de multiplier les points de distribution en répartissant ce stock en lien avec les référents TPE des comités régionaux.

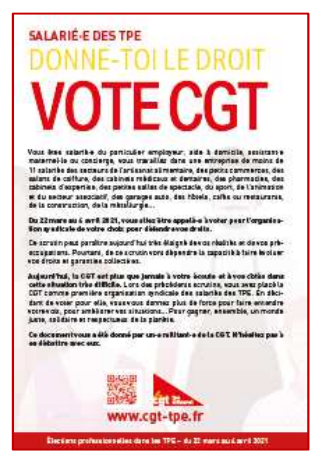

### **RAPPEL : Accès aux infos, visuels et outils dématérialisés :**

 $\triangleright$  L'ensemble des visuels (flyers, 4 pages, fiches de droit, affiches, bandeaux, etc) et outils (carte interactive, fichiers des TPE, films, animations, spots radio, etc) sont disponibles sur l'espace de stockage CGT (cloud) et accessibles sur le lien suivant :

### https://cloud.cgt.fr/index.php/s/JobASWjx7yqDcSR

# 2,5 millions de salariés TPE ciblés par une adresse CGT

Le report par deux fois du scrutin et la crise sanitaire n'aident pas nos organisations à organiser des déploiements traditionnels ou des tractages de masse.

Un travail de mutualisation entre les fédérations, les comités régionaux et la confédération va permettre à près de 2,5 millions d'électeurs de recevoir une information professionnelle à leur domicile.

Cette initiative a pour objet de faire connaître cette élection et d'informer sur nos revendications. Cette opération devrait permettre de créer les conditions de faire progresser les votes CGT, afin de renforcer notre représentativité, que ce soit au plan interprofessionnel, dans les branches et sur les territoires.

Liste des IDCC couvertes consultables sur l'espace de stockage CGT (cloud) dans le dossier « publipostage » : https://cloud.cgt.fr/index.php/s/JobASWjx7yqDcSR https://cloud.cgt.fr/index.php/s/JobASWjx7yqDcSR

Les 28 supports professionnels réalisés (4 pages) dans le cadre de ce dispositif mutualisé sont également disponibles sur cet espace.

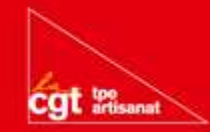

### Liste des électeurs

Seules les organisations (UD, FD ou CR) ayant fait la demande, en retournant la charte d'engagement à respecter les règles du RGPD, signée, ont reçu par mail un lien sécurisé permettant le téléchargement de la liste des électeurs de leur périmètre.

Cette liste peut permettre de cibler les adresses des Salariés TPE afin de mettre du matériel dans les boites aux lettres, d'entrer en contact avec les salariés.

S'agissant de l'envoi de matériel par la poste, il faudra veiller à prioriser les professions non couvertes par l'envoi de notre adresse.

La législation ayant lourdement évoluée depuis le dernier scrutin, nous nous permettons de vous rappeler :

- Dans le cas où vous décideriez de transmettre cette liste à vos structures ou syndicats ou même à un routeur, de faire signer cette même charte afin de vous protéger. Il faudra signer autant de chartes que de déclinaisons nécessaires.
- $\triangleright$  L'obligation de destruction de cette liste au plus tard un mois après la fin du scrutin, sous peine de poursuite pénales lourdes pour la/le référent.e.

Pour toute précision ou aide sur le traitement des listes, contactez Frédéric Paré, mandataire national : f.pare@cgt.fr

# **Liens utiles :**

- Le site internet www.cgt-tpe.fr
- Rubrique « outils » : https://www.cgt-tpe.fr/outils-de-campagne
- L'espace de stockage CGT (cloud) https://cloud.cgt.fr/index.php/s/JobASWjx7yqDcSR

# **Nous contacter :**

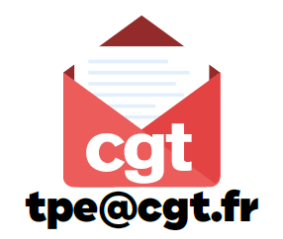

- Fred Paré, mandataire national | 06.18.96.03.54 | f.pare@cgt.fr
- Michèle Chay, conseillère Artisanat-TPE | 06 20 84 18 47 | m.chay@cgt.fr
- Jean-Michel Dupire, conseiller Artisanat-TPE | 06 86 88 05 35 | jm.dupire@cgt.fr
- Muriel Reignier, conseillère vie syndicale | 07 62 08 12 05 | m.reignier@cgt.fr

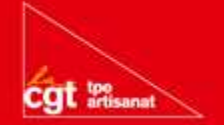